# Layouts With Pizazz

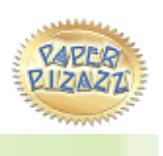

## The Ocean

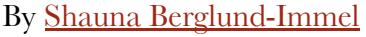

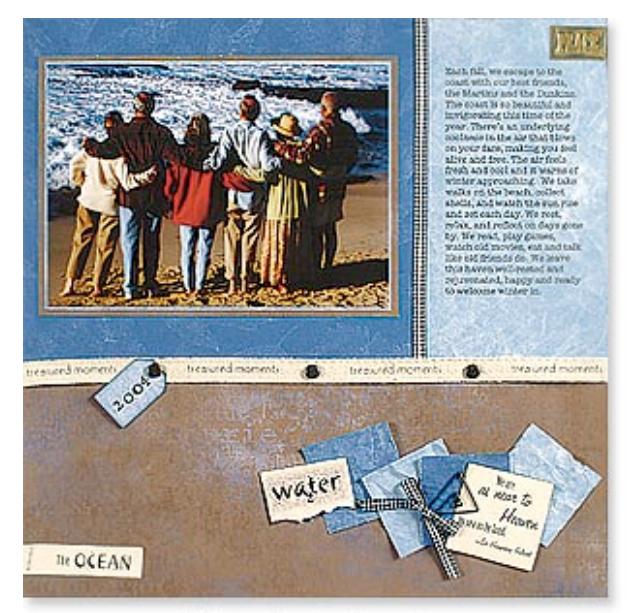

click here to view large image

#### **Supplies:**

- patterned Paper Pizazz®: light blue textured, dark blue textured, dark blue leaves, light blue leaves, brown with blue words: 12"x12" sarapapers™
- sarabooks™ Nature & Garden Words & Quotes
- Paper Pizazz® Clever Clips
- Cardmaker's™ Classic Ribbon Pack
- Cardmaker's™ Twill Sentiments #1
- antique brads
- black ink pad
- $\bullet$ alphabet rubber stamps
- $\bullet$ square punch
- $\bullet$ stapler and staples

#### **Instructions:**

- 1. Trim the light blue textured paper to 8 1/2" wide and run it through your printer to computer journal. Trim to 4" x 7" and ink the edges black.
- 2. Trim the dark blue leaves paper to 7"x12". Adhere the light blue journaling block to the right side. Run black gingham

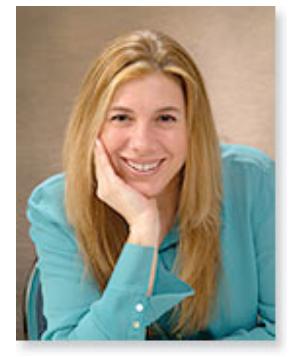

Shauna Berglund-Immel

### **A Tip From Shauna:**

#### The papers in the new  $12"x12"$  sarapapers<sup>™</sup> are perfect for just about everything—I combined these great sapphire papers with the brown to create an original color block background that matches the colors in the photo.

Project reprinted from 12"x12" sarapapers™. See your local retailer for project supplies.

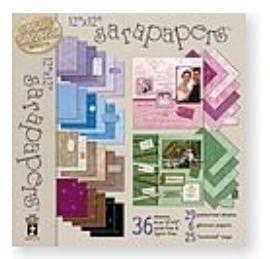

Questions? Email us! info@hotp.com

 $\boxtimes$  Email This Page To A Friend

ribbon along the seam.

- 3. Trim the brown with blue words to 6"x12". Adhere the bottom edge of the dark leaves paper over it to make a full 12"x12" layout. Run twill sentiments along the seam.
- 4. Ink the edges of the tag with black, stamp the date with black ink and adhere to the twill sentiments with an antique brad. Place antique brads between each sentiment on the twill.
- 5. Mat the photo on light blue textured paper and trim to 1/16". Mat on brown with blue words paper and trim to 1/8". Center on the dark leaves paper.
- 6. Punch squares out of dark blue textured paper, light blue textured paper, dark blue leaves and light blue leaves. Punch the quote into square and ink the edges black. Assemble into a collage and add triangle clip with black gingham bow.
- 7. Cut out the words "the ocean" from a quote. Ink the edges black and staple to the left side of page.
- 8. Sand the embossed word charm and staple to the top right of page.

© 2005 Hot Off the Press Inc 1250 NW Third Avenue, Canby, OR 97013 If you no longer wish to receive the Layouts With Pizazz newsletter, please let us know by clicking here.

Click here to view past Layouts With Pizazz.

Click here for a printable copy (requires Adobe Acrobat Reader.)